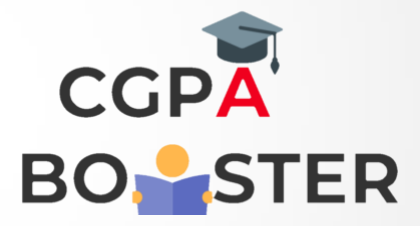

## Solution Code

**#include<iostream> Using namespace std;**

```
Int main()
```
**{**

```
 Int a, b, c;
 Cout <<"Enter 1
st number :: ";
  Cin>>a;
 Cout <<"\nEnter 2
nd number :: ";
  Cin>>b;
 Cout <<"\nEnter 3
rd number :: ";
  Cin>>c;
  If(a>=b && a>=c)
 {
  Cout<<"\nThe Largest number among [ "<<a<<", "<<b<<", "<<c<<" ] is :: "<<a<<"\n";
  }
  If(b>=a && b>=c)
  {
  Cout<<"\nThe Largest number among [ "<<a<<", "<<b<<", "<<c<<" ] is :: "<<b<<"\n";
  }
  If(c>=a && c>=b)
 {
  Cout<<"\nThe Largest number among [ "<<a<<", "<<b<<", "<<c<<" ] is :: "<<c<<"\n";
  }
```
 **Return 0;**

**}**

Coding Lab – CGPA Booster